# <span id="page-0-0"></span>System and Languages for Informatics  $-4-$

Department of Computer Science University of Pisa Largo B. Pontecorvo 3 56127 Pisa

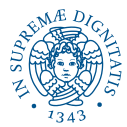

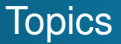

- Linux programming environment (2h)
- Introduction to C programming (12h)
	- <sup>1</sup> Getting started with C Progamming
	- <sup>2</sup> Variables, Data-types, Operators and Control Flow
	- **Functions and Libraries**
	- **4** Arrays and Pointers
	- **5** User defined datatype and data structure
	- **6** Input and Output
- Basic system programming in Linux (10h)

### **Overview**

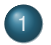

- **[Functions](#page-3-0)**
- [Basics](#page-3-0)
- [Scope rules](#page-23-0)
- **•** [Recursion](#page-34-0)
- [Modular programming](#page-37-0)
- 2 [Statically Linked Library](#page-0-0)
	- [Basics](#page-0-0)
	- [My Static Library](#page-0-0)
- 3 [Shared \(dynamic\) Library](#page-0-0)
	- [Concept, Advantages/Disadvantages](#page-0-0)
	- [My Shared Library](#page-0-0)

**[Basics](#page-7-0)** [Scope rules](#page-23-0) [Modular programming](#page-37-0)

## <span id="page-3-0"></span>**Motivation**

- **Divide and conquer** Break up(complex) problem into simpler sub-problems, each performing a special task.
- **Readability** details are hidden from main program.
- **Simplicity** Tasks can be *called* iteratively or recursively within loop.
- **Efficiency** However functions are only useful, if transfer of state (i.e. communication) between the functions is *minimized*.
- **For example**, printf("Hello World");

**[Basics](#page-7-0)** [Scope rules](#page-23-0) [Modular programming](#page-37-0)

# Function Syntax

Function is set of statements that together perform a task.

#### Syntax

Output TYPE <function name>(Input TYPE

Parameter, Input TYPE Parameter, ... )

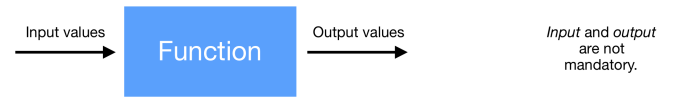

- **Arguments** of the function go between the parantheses ()
	- There may be **no** arguments. Older C compilers require the keyword void.
	- There may be **multiple** arguments (type + parameter), separated by comma.

**[Basics](#page-7-0)** [Scope rules](#page-23-0) [Modular programming](#page-37-0)

## Function Syntax (2)

- **Return type** of the function goes to the left side of the expression
	- $\bullet$  there may be **no** return type, handled by keyword  $\text{void}$ .
	- **there may be maximum one** return type.
	- Multiple return types? Several workarounds available.
- C standard library provides several built-in functions  $(\text{gets}(), \text{print}(), \text{sqrt}(), \text{etc.})$

**[Basics](#page-7-0)** [Scope rules](#page-23-0) [Modular programming](#page-37-0)

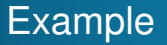

- Writing pseudocode initially might help.
- Let's design a program that checks whether the number is prime.

*Get num from command line loop from i = 2 to num-1 if modulo(a,i) gives zero, the number is prime end print result*

[Basics](#page-3-0) [Scope rules](#page-23-0) [Modular programming](#page-37-0)

#### <span id="page-7-0"></span>Prime factor decomposition

```
int check prime (int a) \frac{1}{x} Function prototype \frac{x}{x}{ / * { Function body } * /int c;for (c=2; c<a; c++){
    if (a\%c == 0)return 0;
  }
  return 1;
}
```
**[Basics](#page-3-0)** [Scope rules](#page-23-0) [Modular programming](#page-37-0)

# Calling a function

- by its name with parameters as inputs
- $\bullet$  output is set "=" to return value
- **for example,** is prime = check prime  $(41)$ ;
- Call:
	- **e** direct if function in the same file.
	- **indirect** by telling the compiler its location, if the function is in another file.

**[Basics](#page-3-0)** [Scope rules](#page-23-0) [Modular programming](#page-37-0)

### the main function

```
int main() {
 /* do some stuff */return 0; /+ exit with success */}
```
- Every C program has at least one function, namely main().
- Initial function of C program.
- Several functions possible but only one main().
- All functions are called from here.
- $\bullet$  return type is  $int$ 
	- o return 0 successful termination
	- a non-zero return value indicates a failure or unexpected termination
	- **Macros EXIT SUCCESS and EXIT FAILURE from** stdlib.h can be used.

**[Basics](#page-3-0)** [Scope rules](#page-23-0) [Modular programming](#page-37-0)

#### Example myprogram.c (cont'd)

```
\#include \ltstdio.h>int check prime (int a) {
  int c;for (c=2; c<a; c++) {
    if (a\%c == 0)return 0;
  }
  return 1;}
int main() {
   int num, result;
   printf ("Enter any number: ");
   scanf (\degree%d", &num);
   result = check_prime(num);if ( result == 1) printf ("%d is prime. \n", num);
   else printf ("%d is not prime.\n", num);
   return 0;
}
```
**[Basics](#page-3-0)** [Scope rules](#page-23-0) [Modular programming](#page-37-0)

## Example (cont'd)

 $\bullet$  Calling our program with  $qcc$  -Wall -o myprogram myprogram.c, we obtain

\$ ./myprogram \$ Enter any number: 41 41 is prime.

**[Basics](#page-3-0)** [Scope rules](#page-23-0) [Modular programming](#page-37-0)

## Returning multiple values

- **Our function** check prime returns one integer.
- Functions, working with primitive data types, return up to one value.
- Solution 1: Pointers in C void myfunction(int  $*a$ , char  $*b$ ) See next lesson]
- Solution 2: Array in C int  $\star$  myfunction(int  $\star$ a) [see next lesson]
- Solution 3: Use structure struct() [see following lesson]
- **•** Solution 4: Use **global** variables.....

[Scope rules](#page-23-0) [Modular programming](#page-37-0)

## Scope rules

- The *scope* of a variable/function is the part of the program within which they are visible.
- **Global visibility** for identifies defined above all functions.
- Visible by all subsequent functions in the **same** source file, only.

```
\#include \ltstdio.h>int global_variable;
int main ( void ) {
\ldots /* the global variable is visible here. */
return 0;
}
```
[Scope rules](#page-23-0) [Modular programming](#page-37-0)

# Scope rules (2)

*Block Visibility*: identifier is declared within a block, and limited to the block itself

```
int a;s canf ( "%d " ,&a ) ;
if (a>10) {
   int b = 10;}
print(f('%d", b);
```
What does the compiler say? Error!

[Scope rules](#page-23-0) [Modular programming](#page-37-0)

## Scope rules (3)

- Sometimes the source code for a program is contained in more than one text file.
- To make a global variable visible to the other source files, declare it **extern** there.

```
/* main c */int main() {
extern int myvar;
myvar = 10;
print_m y value () ;
return 0:
                      /* extern c * /\#include \ltstdio.h>int myvar:
                      void print_myvalue()
                          {
                          p r i n t f ("myvar = %d\n", myvar);
                          }
```
[Scope rules](#page-23-0) [Modular programming](#page-37-0)

Scope rules (4)

```
. Compile with gcc main.c extern.c.
```

$$
\text{S} \text{myvar} = 10
$$

**• Another important class specifier is static. These** variables **remain** their values even after they are out of their scope.

[Scope rules](#page-23-0) [Modular programming](#page-37-0)

## Example

```
#include <stdio.h>
int fun()
{
  static int count = 0;
  count++;return count;
}
int main()
{
  print(f \text{ ''\%d } " , fun()) ;print(f \text{ ''Md } " , fun()) ;return 0;
}
```
#### Shell

\$ 1 2

[Scope rules](#page-23-0) [Modular programming](#page-37-0)

## Example (revisited)

```
#include <stdio .h>
int fun()
{
  int count = 0;
  count++;return count;
}
int main()
{
  print(f \text{ ''\%d } " , fun()) ;print(f \text{ ''Md } " , fun()) ;return 0;
}
```
#### Shell

\$ 1 1

[Scope rules](#page-23-0) [Modular programming](#page-37-0)

## **Masking**

Suppose an identifier is declared outside a block and redeclared inside the block. Then that inside the block **masks** the external.

```
\#include \ltstdio .h>
int global variable;
int main() {
double global_variable;
. . .
}
```
[Scope rules](#page-23-0) [Recursion](#page-34-0) [Modular programming](#page-37-0)

## Recursive functions

A function that calls (in its block) itself. For example, the Fibonacci sequence can be computed as

$$
F_n = F_{n-1} + F_{n-2}; \quad n \ge 2; \quad F_0 = 0, F_1 = 1.
$$

```
int fibonacci(int i)
{
   int res:
   if ( i == 0 )
       res = 0;else if (i == 1)res = 1 ;
   else
      res = fibonacci(i-1) + fibonacci(i-2);return res;
}
```
[Scope rules](#page-23-0) [Recursion](#page-34-0)

## Recursive functions

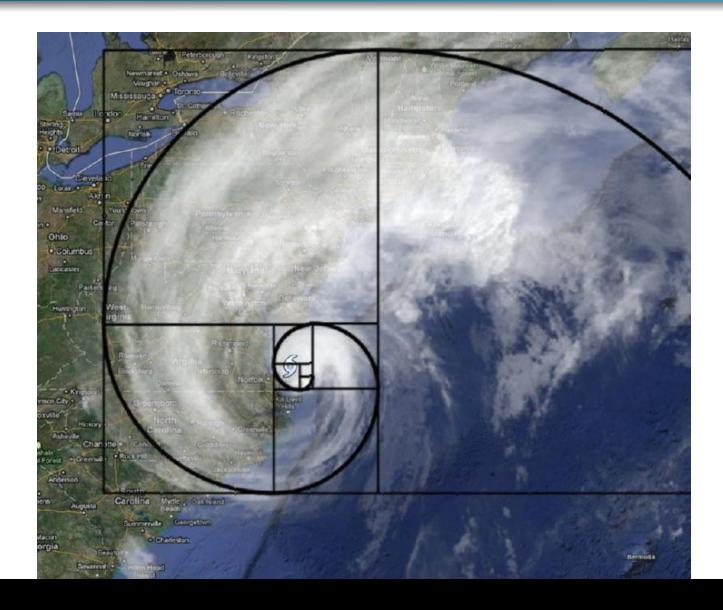

[Scope rules](#page-23-0) [Modular programming](#page-37-0)

### Our example revisited

Let us return to our example from above:

```
#include <stdio .h>
int fun() \rightarrow function specification */{
  static int count = 0;
  count++;return count;
}
int main()
{
  printf ("%d", fun()); /* function call */printf ("%d", fun());
  return 0;
}
```
#### C programs do not need to be monolithic!

[Scope rules](#page-23-0) [Modular programming](#page-37-0)

## <span id="page-23-0"></span>Function prototypes

Each function has to be declared before being used. The following conventions are typically used:

- $\bullet$  Declare all functions (but the main);
- <sup>2</sup> Define main;
- <sup>3</sup> Define all other functions.

In this way, each function is declared before being used:

```
int max(int, int);
             int mcm(int, int);
Example:
             int main() \{ \dots \}int max(int a, int b){ ... }
             int mcm(int a, int b) {...}
```
[Scope rules](#page-23-0) [Modular programming](#page-37-0)

## Function prototypes

}

Alternative implementation with function prototype, making the compile aware, but without actual implementation.

```
\#include \ltstdio .h>
int fun(); /* function prototype *int main() {
  printf (\sqrt{2}d ", fun());
  printf ("%d", fun());
  return 0:
}
int fun()
{
  int count = 0;
  count++;return count;
```
[Scope rules](#page-23-0) [Modular programming](#page-37-0)

### Too many lines of code

- Linux Code is written in ca. 12 Mio. lines of code.
- We need some mechanism to divide our code.
- **Modular** programming is essential.
	- Interface in header file (saved with extension **.h**)
	- Implementation in auxiliary source **.c**/object files **.o**

[Scope rules](#page-23-0) [Modular programming](#page-37-0)

Implementation our function as fun.c

```
Implement fun() in myfun.c:
int fun()
{
  int count = 0;
  count++;return count:
}
```
Other functions can be embedded subsequently or in other auxiliary files.

[Scope rules](#page-23-0) [Modular programming](#page-37-0)

### The Interface fun.h

communicates all global variables and functions to other source files in form of **header files**.

- Function prototypes
- Struct, enum and custom type definitions
- **Global variable declaration using the extern keyword**
- **•** Header guards
	- ensure that the contents of the header file will not be copied more than once in several files in your project (causing compilation errors).

#### **Note**

Header files should never contain any executable code.

[Scope rules](#page-23-0) [Modular programming](#page-37-0)

### Header files

**Convention for header guards**: use two leading underscores with all letters in the name of the header file converted to uppercase and periods to underscores.

```
#ifndef FUN H
# define FUN H
```

```
/* declarations come here */
int fun();
```

```
# endif /* FUN H */
```
[Scope rules](#page-23-0) [Modular programming](#page-37-0)

### The modular program

```
/* main c */#include <stdio.h>
#include "fun.h"int main() {
  printf (\sqrt{2}d, fun());
```

```
printf ("%d", fun());
return 0;
```
 $\bullet$  Compile source with  $\alpha$ cc  $-Wall -\alpha$  myprogram main.c fun.c.

```
$ ./myprogram
1 1
```
}

[Scope rules](#page-23-0) [Modular programming](#page-37-0)

## By the way,  $\dots$

Each standard library has a *header file*, containing:

- definition of constants:
- definition of types;

 $\cdots$ 

• declaration of all library functions.

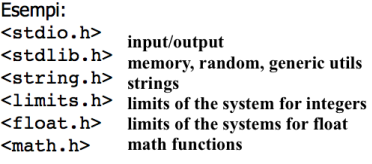

Libs can also be created by the programmer, such as "mylib.h".

**[Basics](#page-0-0)** [My Static Library](#page-0-0)

## Statically Linked Library (1)

- Set of routines, external functions and variables that are resolved at compile-time and copied into a target application by a compiler/linker. Resulting static library is a **stand-alone executable**.
- All the functions within the library are organized and indexed with a symbol and address, kind of TOC.
- Archive extension **\*.a** (Linux) and **\*.lib** (Windows).
- The Linker makes copy of all used library functions to the main executable file.
- Typical library functions are printf(),scanf(),sqrt(),etc.
- We may create a static library on our own.

**[Basics](#page-0-0)** [My Static Library](#page-0-0)

## Statically Linked Library (2)

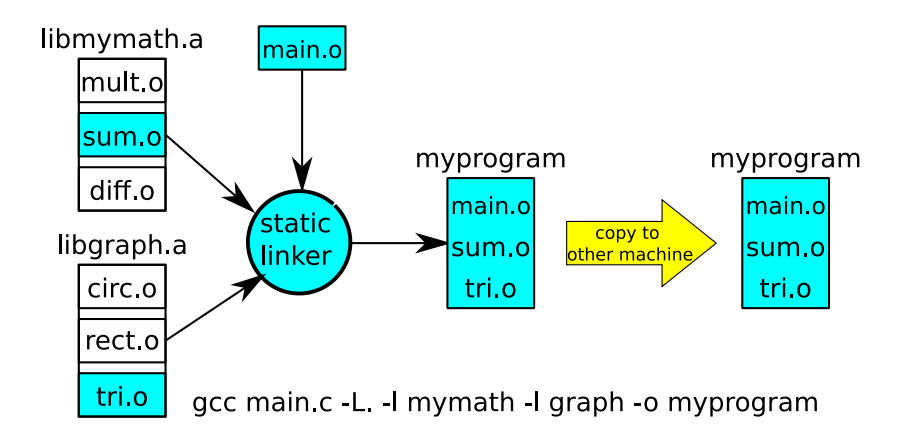

**[Basics](#page-0-0)** 

## Statically Linked Library (3)

#### **Advantages**

- Pre-compiled libraries **increase build speed and reduce dev times** in large projects.
- App can be sure that all libraries are present and up-to-date, avoiding dependency problems.
- Only **part** of the library, containing requested functions, are loaded (For dynamic libraries, the entire must be loaded.)
- App in a single executable file, simplifying distribution and installation.

[Basics](#page-0-0) [My Static Library](#page-0-0)

# <span id="page-34-0"></span>Statically Linked Library (4)

#### **Disadvantages**

- Generally, **trust** that 3rd party library optimizes runtime and memory without security vulnerabilities.
- Deep third-party dependencies can slip under the radar.
- Specifically, **size** of executable becomes large, as all the library code is stored within the same executable rather than in separate files.

[My Static Library](#page-0-0)

## MyStaticLibrary (1)

• Suppose, we want to re-use a function, computing the sum of two integer numbers, throughout the same project.

```
\frac{1}{x} mult c \frac{x}{x}int mult (int a, int b){
   return (a * b) ;
}
/* sum. c \neqint sum (int a, int b)
{
   return (a + b);
}
                             /* mymath . h */#ifndef MYMATH H
                             # define _MYMATH_H
                             int mult(int, int);
                             int sum(int int);
                             # e n d if
```
[My Static Library](#page-0-0)

# MyStaticLibrary (2)

Create object file by stopping GNU compiler at compiler stage with  $-c$  option (no executable):

#### \$ gcc -Wall -c mult.c sum.c

- Make static library by archiving object file with the  $-c$ (**r**eplace pre-existing object files in the library with the same name and **c**reate archive without warning).
- Convention for linux is to use a filename starting with **lib-**.

[My Static Library](#page-0-0)

## <span id="page-37-0"></span>MyStaticLibrary (3)

• To verify the symbol table of our library,

```
$ nm libmymath.a
mult.o:
0000000000000000 T mult
S\cupm.\cap:
0000000000000000 T sum
```
- "virtual address: 0", "text symbol, global", name is "sum".
- Common symbol names used in the object file
- b/B uninitialized data, local/global
- d/D initialized data, local/global
- L Global thread-local symbol
- t Static thread-local symbol
- U Undefined symbol

[My Static Library](#page-0-0)

## Use MyStaticLibrary (1)

We have created object files, zipped them in an library and indexed it. We want to use it in the main file.

```
#include <stdio.h>
#include "mymath.h"
int main ( void )
{
    int result:
    result = sum(5, 8);
    printf ("result = %d \n", result );
    return (0);
}
```
[My Static Library](#page-0-0)

## Use MyStaticLibrary (2)

#### \$ gcc -Wall main.c -L. -l mymath -o myprogram

#### Specifically,

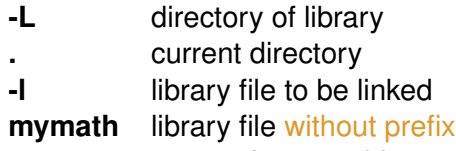

**-o** name of executable

#### Shell

\$ ./myprogram

result  $= 13$ 

[Concept, Advantages/Disadvantages](#page-0-0) [My Shared Library](#page-0-0)

# Shared (dynamic) Library (1)

- Also dynamic linking collects and combines multiple object files, to create a single executable, but ...
- Linking is performed in real-time as programs are executed (Remember that static libraries are put into an executable file already at compile time)
- Dynamic libraries are loaded into (separate) memory by the starting programs.
- Once loaded, library code can be used by any number of programs.

[Concept, Advantages/Disadvantages](#page-0-0) [My Shared Library](#page-0-0)

# Shared (dynamic) Library (2)

gcc main c -L. -I mymath -I graph -o myprogram

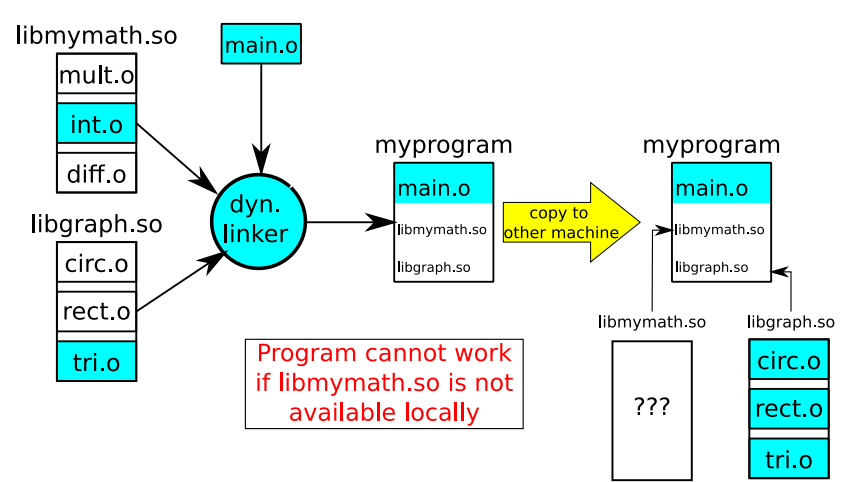

[Concept, Advantages/Disadvantages](#page-0-0) [My Shared Library](#page-0-0)

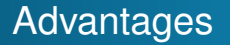

- Low memory footprint, as only **one** copy of the shared library is kept in memory.
- Libraries can be updated independent of the executable files.
- All running applications can use the same library without the need for each to have it's own copy.

[Concept, Advantages/Disadvantages](#page-0-0) [My Shared Library](#page-0-0)

## Disadvantages

Shared library attacks easily possible if not handled with care. For example, a malicious library can be linked according to

#### **CAUTION**

#### \$LD LIBRARY PATH=/some-fake-dir/:\$LD LIBRARY PATH

- Compatible is an issue. The new library version assumes compatibility with programs built for the previous one.
- Execution speed lower at run time, as the library is **only linked** to the executable file.

[Concept, Advantages/Disadvantages](#page-0-0) [My Shared Library](#page-0-0)

## MySharedLibrary (1)

Let us return to our example.

```
/* mult.c */int mult (int a, int b){
   return (a * b);
}
/* sum. c */int sum (int a, int b)
{
   return (a + b);
}
```

```
/* mymath . h */#ifndef MYMATH_H
# define _MYMATH_H
int mult(int, int);
```

```
int sum(int int);
```
# e n d if

[Concept, Advantages/Disadvantages](#page-0-0) [My Shared Library](#page-0-0)

## MySharedLibrary (2)

**1** Compiling into Position Independent Code (is not dependent on being located at a specific address in order to work.)

\$ gcc -c -Wall -fpic mult.c sum.c

- 2 Create a shared library from object file
- \$ gcc -shared -o libmymath.so mult.o sum.o
	- <sup>3</sup> Link program with our shared library

\$ gcc -Wall main.c -L. -lmymath -o myprogram

[Concept, Advantages/Disadvantages](#page-0-0) [My Shared Library](#page-0-0)

# Use MyShared Library (3)

Now let us run our program.

\$ ./myprogram

#### Error

./myprogram: error while loading shared libraries: libmymath.so: cannot open shared object file: No such file or directory

- <sup>4</sup> Expose library at runtime
	- Prepend our working directory to the path.
	- Export the changes,

```
$ export LD LIBRARY PATH=.:$LD LIBRARY PATH
$ ./myprogram
result = 13
```
[Concept, Advantages/Disadvantages](#page-0-0) [My Shared Library](#page-0-0)

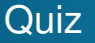

```
extern int prod(int x, int y, int z)
{
    return (x * y * z);
}
```
What does the extern keyword do in above code?

- <sup>1</sup> It makes the function visible to the whole program.
- 2 It does nothing. All functions have external linkage by default.
- <sup>3</sup> The function is declared somewhere else ("externally").
- <sup>4</sup> The scope of the function prod limited to its object file i.e, it is visible only in its object file.